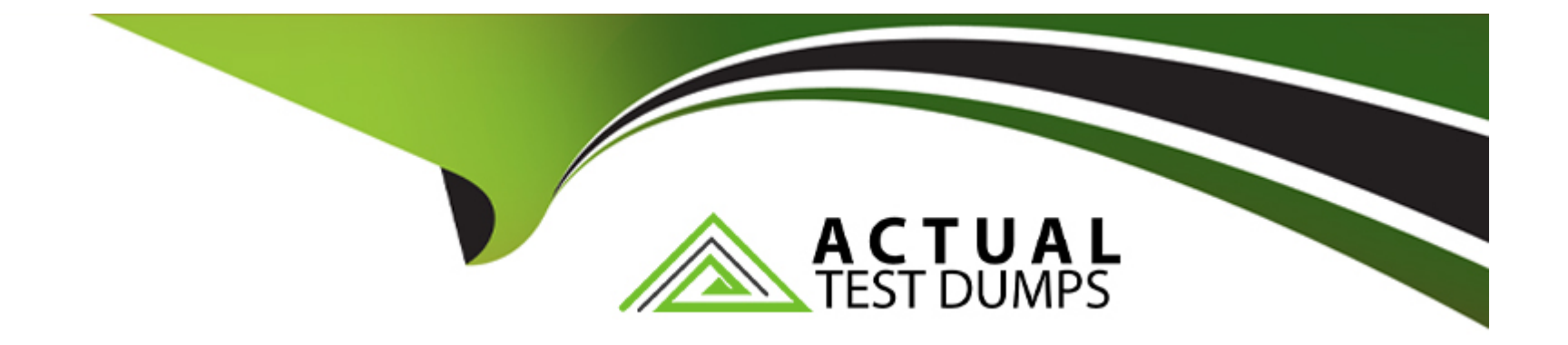

# **Free Questions for PR000007 by actualtestdumps**

## **Shared by Reid on 29-01-2024**

**For More Free Questions and Preparation Resources**

**Check the Links on Last Page**

### **Question Type: MultipleChoice**

Pmcmd is used for which of the following tasks?

#### **Options:**

**A-** Delete workflow, schedule workflow, ping service.

- **B-** Start workflow, schedule workflow, ping service.
- **C-** Start workflow, delete task, ping service.
- **D-** Start workflow, schedule workflow, copy workflow.

#### **Answer:**

B

## **Explanation:**

http://www.folkstalk.com/2012/10/pmcmd-command-usage-in-informatica.html

#### **Question Type: MultipleChoice**

In reference to relational connections created in the PowerCenter Workflow Manager, which one of the following statements is true?

### **Options:**

- **A-** The connection environment SQL executes when a session connects to the database.
- **B** The transaction environment SQL executes Just before a COMMIT against the target.
- **C-** The transaction environment SQL causes PowerCenter to ignore the Transaction Control Transformation.
- **D-** You can use the connection environment SQL to set folder permissions in the PowerCenter repository database.

### **Answer:**

A

## **Explanation:**

http://www.info-etl.com/course-materials/tips-power-center-9

#### **Question Type: MultipleChoice**

Which statement is true regarding object copy across folders in the Repository Manager?

### **Options:**

- **A-** You can copy an object even though it has been checked out or has a write-intent lock.
- **B** The Repository service will lock the repository database until the objects have been copied.
- **C-** It is best practice to export the objects as XML prior to performing the copy operation.
- **D-** You must have write permissions in both the origin folder and the destination folder.

### **Answer:**

B

## **Question 4**

**Question Type: MultipleChoice**

What is the purpose of operating system profiles?

### **Options:**

**A-** To allow two or more workflows to run on the same node under different operating system users.

**B**- To allow two or more Integration Services to run on the same node under differed operating system users.

**C-** To allow two or more workflows to run on the same node while accessing different database connection users.

**D-** To allow two or more Integration Services to run a single workflow on two or more different nodes with different operating systems.

### **Answer:**

D

## **Question 5**

**Question Type: MultipleChoice**

Complete this sentence Each operating system profile can have a different \_?

## **Options:**

- **A-** Integration Service
- **B-** Node
- **C-** Process variable root directory
- **D-** Log agent

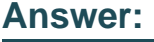

C

## **Question 6**

**Question Type: MultipleChoice**

Which statement below best describes how to change a worker node to a gateway node?

## **Options:**

**A-** By changing a property of the node.

- **B-** By changing a property of the node and the domain.
- **C-** By changing a property of the node and setting each service that runs on that node to Primary node
- **D-** By reinstalling the Service Manager on that node and configuring it to run as a gateway node.

#### **Answer:**

A

## **Question 7**

#### **Question Type: MultipleChoice**

When using pmrep to import objects from XML which choice would be following best practice?

### **Options:**

**A-** Run pmrep In Interactive mode so each conflict can be answered directly.

- **B-** Use a control file.
- **C-** Use a shell script or batch file.
- **D-** Import the objects manually instead of using pmrep so the conflicts can be handled in the XML import wizard.

B

## **Question 8**

**Question Type: MultipleChoice**

Which application(s) can be used to copy a PowerCenter repository folder?

### **Options:**

**A-** The Repository Manager.

**B-** The Repository Manager or the Informatica Administrator.

**C-** The Repository Manager or the Designer.

**D-** Any application except the Workflow Monitor.

### **Answer:**

### **Question Type: MultipleChoice**

How many different repository services can be associated with a single integration service?

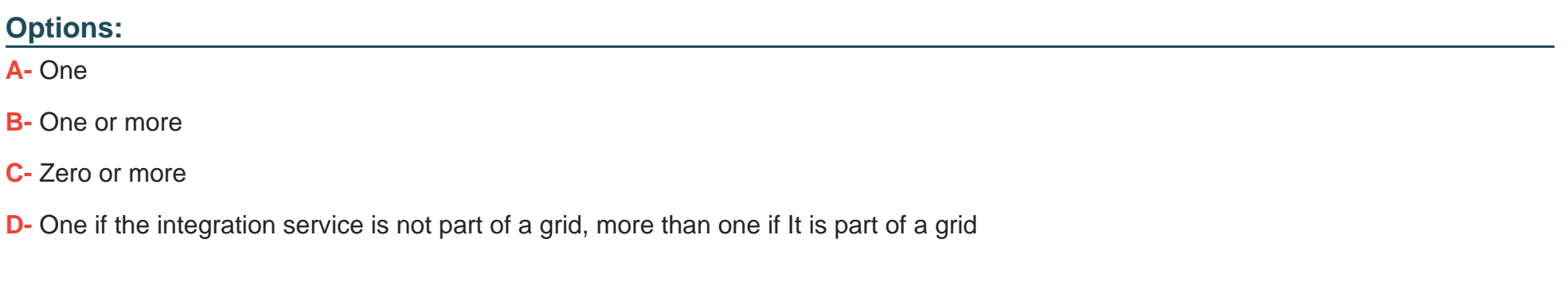

#### **Answer:**

A

## **Explanation:**

http://datawarehouse.ittoolbox.com/groups/technical-functional/informatical/associating-a-single-repository-with-two-integration-services-3300097

### **Question Type: MultipleChoice**

Why should you use PowerCenter Metadata Exchange (MX) views rather than querying the PowerCenter repository tables directly- i.e. the ones that begin with OPB\_?

### **Options:**

**A-** Querying the PowerCenter repository tables directly is a violation of the PowerCenter license and terms of use.

**B-** PowerConter repository tables store most data in proprietary binary format and hence are not directly readable. This binary format improves performance.

**C-** Stored (hard-coded) queries against the repository tables may become invalid upon a repository version upgrade due to the fact that the repository table structures may change.

**D-** It is not possible to query the repository tables directly.

### **Answer:**

To Get Premium Files for PR000007 Visit [https://www.p2pexams.com/products/pr00000](https://www.p2pexams.com/products/PR000007)7

For More Free Questions Visit

<https://www.p2pexams.com/informatica/pdf/pr000007>